# **pydebsign Documentation**

*Release 0.1.0*

**Kouhei Maeda**

August 25, 2015

#### Contents

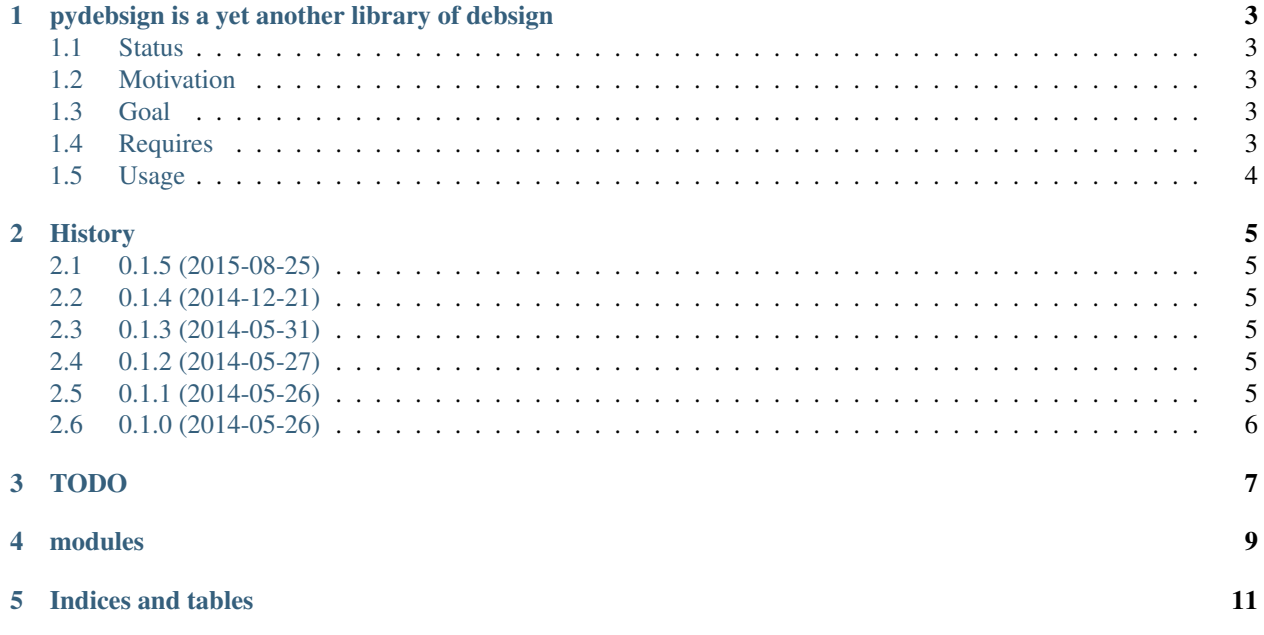

Contents:

#### **pydebsign is a yet another library of debsign**

#### <span id="page-6-1"></span><span id="page-6-0"></span>**1.1 Status**

#### <span id="page-6-2"></span>**1.2 Motivation**

*debsign* is a command of devscripts that sign a Debian .changes and .dsc file pare using GPG, the command cannot use in environment witout TTY, for example invokeking by CI.

I had tried to use debsign from *subprocess* module of Python as follow, but entering passphrase prompt is always returned. It was the same in the case of using gnupg-agent and keyring.:

```
>>> import subprocess
>>> import shlex
>>> command0 = 'echo -e "%s\n%s\n"' % (`passphrase`, `passphrase`)
>>> command1 = '/usr/bin/debsign -k %s %s' % (`keyid`, `.changes`)
>>> process0 = subprocess.Popen(shlex.split(command0),
... stdin=subprocess.PIPE,
... stdout=subprocess.PIPE,
... stderr=subprocess.PIPE)
>>> process1 = subprocess.Popen(shlex.split(command1),
... stdin=process0.stdout,
... stdout=subprocess.PIPE,
... stderr=subprocess.PIPE)
>>> stdout, stderr = process.communicate()
```
So, I decided to make a Python library to do the same behavior debsign.

### <span id="page-6-3"></span>**1.3 Goal**

- It is enable to sign *.changes* and *.dsc* files with GPG without the input of interactive passphrase.
- It can also be used by a user can not login shell on the CI, such as Jenkins.

#### <span id="page-6-4"></span>**1.4 Requires**

- Debian system, or the system derived from Debian.
	- Debian GNU/Linux Wheezy
- Debian GNU/Linux Jessie/Sid
- Ubuntu 14.04 LTS
- Debian package as follows;
	- gnupg
	- dput
	- lintian
	- python (= python2.7) or python3
- Python packages as follows;
	- python\_gnupg (as debian package is python-gnupg or python3-gnupg)
	- python\_debian (as debian package is python-debian or python3-debian)
	- chardet (as debian package is python-chardet or python3-chardet)

#### <span id="page-7-0"></span>**1.5 Usage**

Generic usage;:

```
>>> from pydebsign import debsign
>>> debsign.debsign_process('/path/to/some.changes', passphrase='secretkey')
```
When use another GPG Keyring instead of default GPG keyring;:

```
>>> from pydebsign import debsign
>>> debsign.debsign_process('/path/to/some.changes', passphrase='secretkey',
... keyid='keyid', gnupghome='/path/to/gpghome')
```
#### **History**

#### <span id="page-8-1"></span><span id="page-8-0"></span>**2.1 0.1.5 (2015-08-25)**

- Changes Sphinx theme to sphinx\_rtd\_theme.
- Merge pull request #9 from mkouhei/travis-packages
- Adds execute apt-get update.
- Enabled sudo explicitly.

#### <span id="page-8-2"></span>**2.2 0.1.4 (2014-12-21)**

- Unsupported Python 3.2
- Added Sphinx documents and applied Read the docs
- Migrated pep8, pyflakes, pychecker, pylint to Tox

# <span id="page-8-3"></span>**2.3 0.1.3 (2014-05-31)**

- Fixed #6 dput check local section is failed
- Unsupported Python2.6

# <span id="page-8-4"></span>**2.4 0.1.2 (2014-05-27)**

• Fixed #3 cannot decode umlaut.

### <span id="page-8-5"></span>**2.5 0.1.1 (2014-05-26)**

• Resolved the backward compatibility for python\_gnupg 0.3.0 (Wheezy version).

# <span id="page-9-0"></span>**2.6 0.1.0 (2014-05-26)**

• Initial release

**TODO**

<span id="page-10-0"></span>• Adding command line interface.

<span id="page-12-0"></span>**CHAPTER 4**

# **modules**

**CHAPTER 5**

**Indices and tables**

- <span id="page-14-0"></span>• genindex
- modindex
- search